## Ispit iz predmeta Programiranje za internet JAVA

Ispit ima tri vježbe, od kojih svaka nosi maksimalno 20 bodova. Po jednoj vježbi možete osvojiti 0, 5, 10, 15 ili 20 bodova, ni bod manje ni bod više. Da bi ste osvojili više od 5 bodova, napisani program mora raditi. Sve što budete uradili, možete snimite u folder "D:\ispit25072012". Ako polažete samo ovaj dio ispita, ispit traje 30 minuta. Ako pored ovog dijela polažete još jedan dio, ispit traje 60 minuta. Ako polažete sve tri dijela ispita, ispit traje 90 minuta.

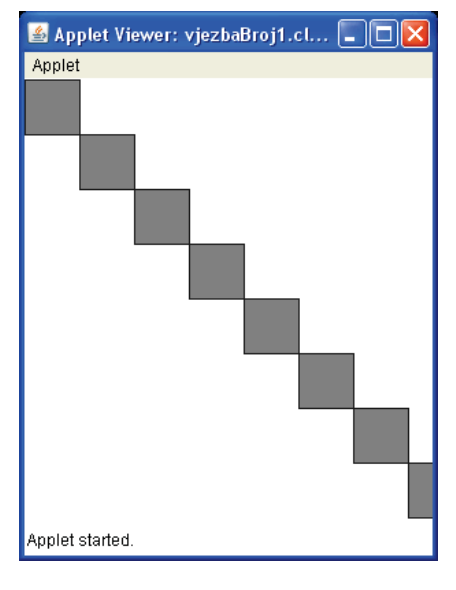

## Zadatak broj 1

Napisati program koji ce od lijevog gornjeg čoška, dijagonalno prko kvadrati trebaju biti obojeni. Program se neće početi izvršavati dok platna nacrtati kvadrate dimenzija 40 puta 40 piksela. Nacrtani se ne napravi klik mišem.

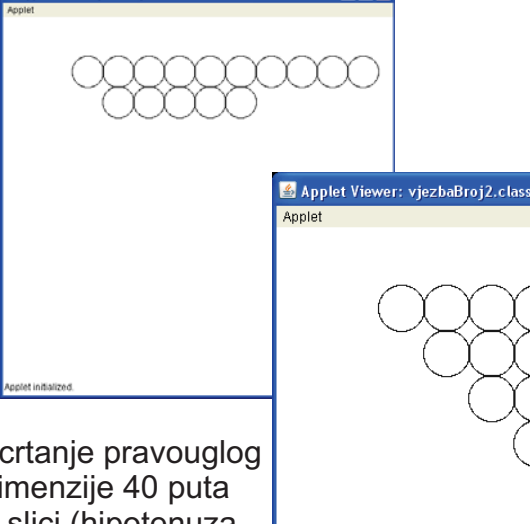

Zadatak broj 2

trougla pomoću krugova (čije su dimenzije 40 puta 40 piksela), na način koji je dat na slici (hipotenuza ispisan krug je krug u lijevom gornjem čošku. Napisati program koji ce animirati crtanje pravouglog kao i katete trougla imaju po 10 krugova). Prvi

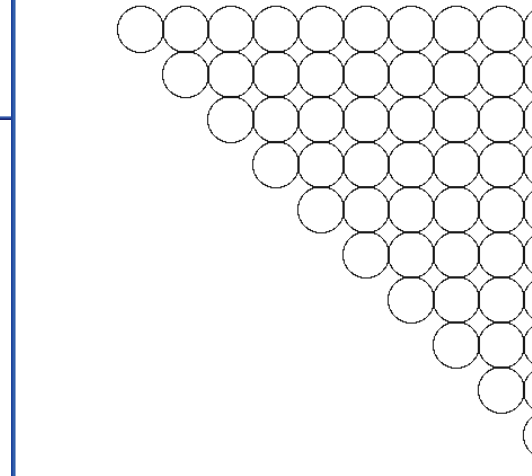

 $\Box$ ok

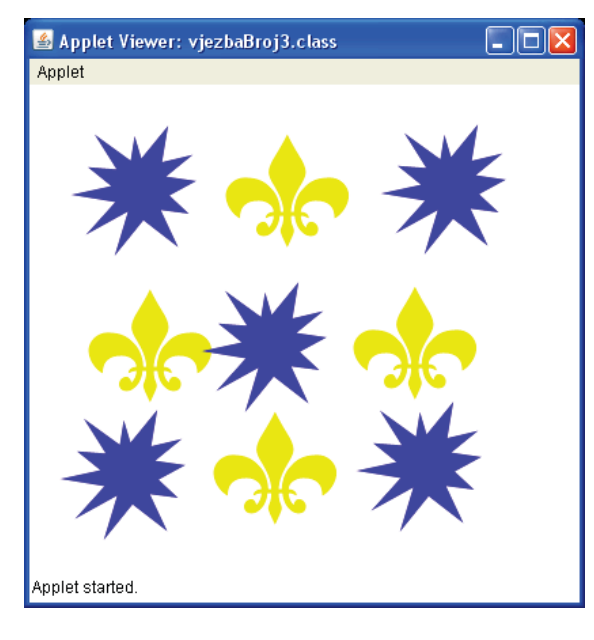

## Zadatak broj 3

**Anniet initializer** 

Napisati program koji će na svaki paran klik miša na platno učitati sliku pod imenom slika1.png, a na svaki neparan klik miša na platno učitati neku drugu sliku pod imenom slika2.png. Učitana slika sredini slike). Omogučiti i to da se učitana slika mo že pomjerati. treba da bude dimenzija 100 puta 100 piksela. Slike nacrtati npr. u Photoshopu. Poslije izvršenog klika centar slike treba da bude na poziciji klika, a ne na cosku slike (tj. kursor miša nakon izvršenog klika treba da se nalazi na